## **Как удалить мост по-умолчанию virbr0**

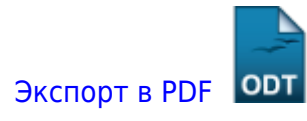

Дата создания: 2022/08/04 20:21 (C) mihanik

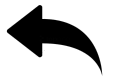

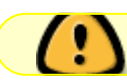

Вы должны понимать зачем ЭТО делаете!

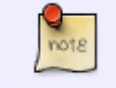

После установки **KVM** автоматически создаётся сетевой мост **virbr0**. Я его ещё ни разу не использовал, поэтому обычно удаляю.

[root]*# virsh net-destroy default* Сеть default разрушена

[root]*# virsh net-undefine default* Описание сети default удалено

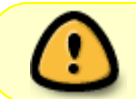

Если ПК ругнётся: «bash: virsh: команда не найдена…» , нужно будет установить пакет **libvirt-client**

**yum** -y **install** libvirt-client

## [Наверх](#page--1-0)

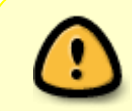

В моей WIKI постоянно ведётся какая-то работа со статьями. Если у вас возникли вопросы или замечания, можете их отправлять на почту **support@mihanik.net**

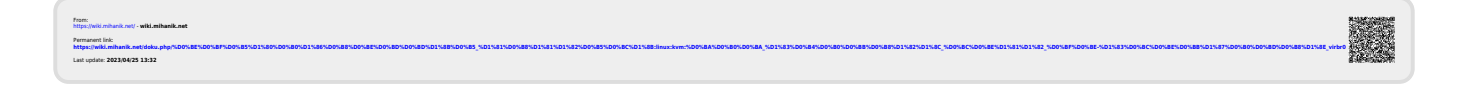